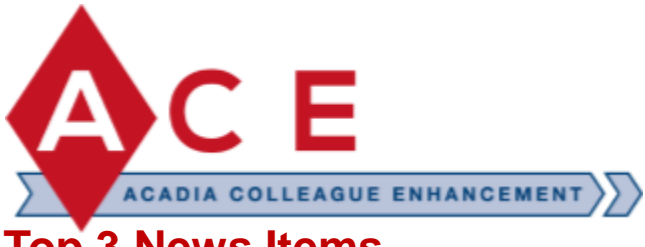

# **Top 3 News Items**

- **1. The Degree Audit and Student Planning functionality are now live! We are excited to bring this chapter to the Acadia community.**
- **2. The training resources have been organized in the HUB by task. Simply go to the article with the table of contents and click on [the link f](https://hub.acadiau.ca/TDClient/39/Portal/KB/ArticleDet?ID=1076)or your respective task. It will bring you to the information that will assist you.**
- **3. As the Project team begins to transition, the normal channels of support have resumed such as academic issues referred to the Registrar's Office and technology support via the HUB system.**

 $\frac{1}{2}$  THE **PERFECT ENDING** TO ANY DAY, **RACE OR PROJECT IS TO FINISH STRONG. ,,** 

**GARY RYAN BLAIR** 

# **Degree Audit**

# **What can I do in degree audit?**

•**View a student's progress in their current program** •**Run "what if" scenarios for changes to a program** •**Request substitutions, exceptions, and waivers**

# **What does student planning provide to students?**

- **Search for courses**
- **Plan their terms and schedule**
- **Receive guidance and feedback on proposed academic plans**
- **View their own comprehensive degree audit to monitor academic progress**
- **Students can find [training](https://hub.acadiau.ca/TDClient/39/Portal/KB/ArticleDet?ID=1050) in the HUB.**

**What does student planning provide for advisors?**

•**Review a student's learning plan and provide guidance** •**Archive student plans for future reference**

**\*Degree Audit continues on the next page**

 $A C A D I A$ 

Please visit [Ace.acadiau.ca](https://ace.acadiau.ca/home.html) to post questions

## **What's new?**

- **Degree audit integrates with student planning, allowing students and advisors to plan courses before registering in particular sections. Planned courses also appear in the degree audits / progress reports.**
- **Better support for double majors. Colleague's degree audit system makes it easier to implement double major programs. In the past, only a small number doublemajor programs existed in PACE. Many more exist in Colleague, and it allows us to implement new combinations more easily.**
- **Colleague allows us to declare and track minors. Minors must be added via the Registrar's Office (as for any program change), but when the minor is configured within the system, its requirements will also be tracked in the progress reports / degree audits.**
- **Interdisciplinary minors. Recording minors allows us to integrate degree audit requirements for interdisciplinary minors, not previously possible in EDEN.**

### **Where can I access this tool?**

- **Advisors can access student academic information for advising in the Self-Service portal**
- **Department heads, directors, and deans will access degree audit via the Colleague User Interface. The training materials contain brief information on how to access the necessary screens.**
- **In cases where heads, directors, and deans are also assigned as advisors for specific students, they will be able to access those students' information through either interface.**

### **Where can I access training materials?**

• **There is information provided in the [HUB](https://hub.acadiau.ca/TDClient/39/Portal/KB/ArticleDet?ID=1076) that will guide you with the important screens to use**

### **Where can I go for help?**

• **To receive assistance, please submit a ticket in the [HUB](https://hub.acadiau.ca/TDClient/39/Portal/Home/)**

### **Known Issues:**

- **We are working on completing degree audit for the Acadia Divinity College and EAP programs.**
- **Degree audits for 2021, and for years from 2012-2020 where at least one student started or switched into the program (i.e., the years audits will be). We are currently working to fill in the remaining years.**
- **Some issues with the counting of 120h for some BSc double-major programs when the second major is a non-science program. We are working to resolve this issue.**
- **Since the soft launch, we have fixed an issue where anti-requisite prevention conflicted with degree audit. This caused the degree audit to incorrectly attribute courses or even ignore them in the program requirements. This has now been corrected. If further issues arise, please submit a request through the [HUB](https://hub.acadiau.ca/TDClient/39/Portal/Home/).**